## *Overview of Pi-Star Auto AP boot-up steps for a new wireless network*

This work by [KE0FHS](https://amateurradionotes.com/)  $\Box$  is licensed under a CC BY SA 4.0 Int'l [License](https://creativecommons.org/licenses/by-sa/4.0/)  $\Box$ 

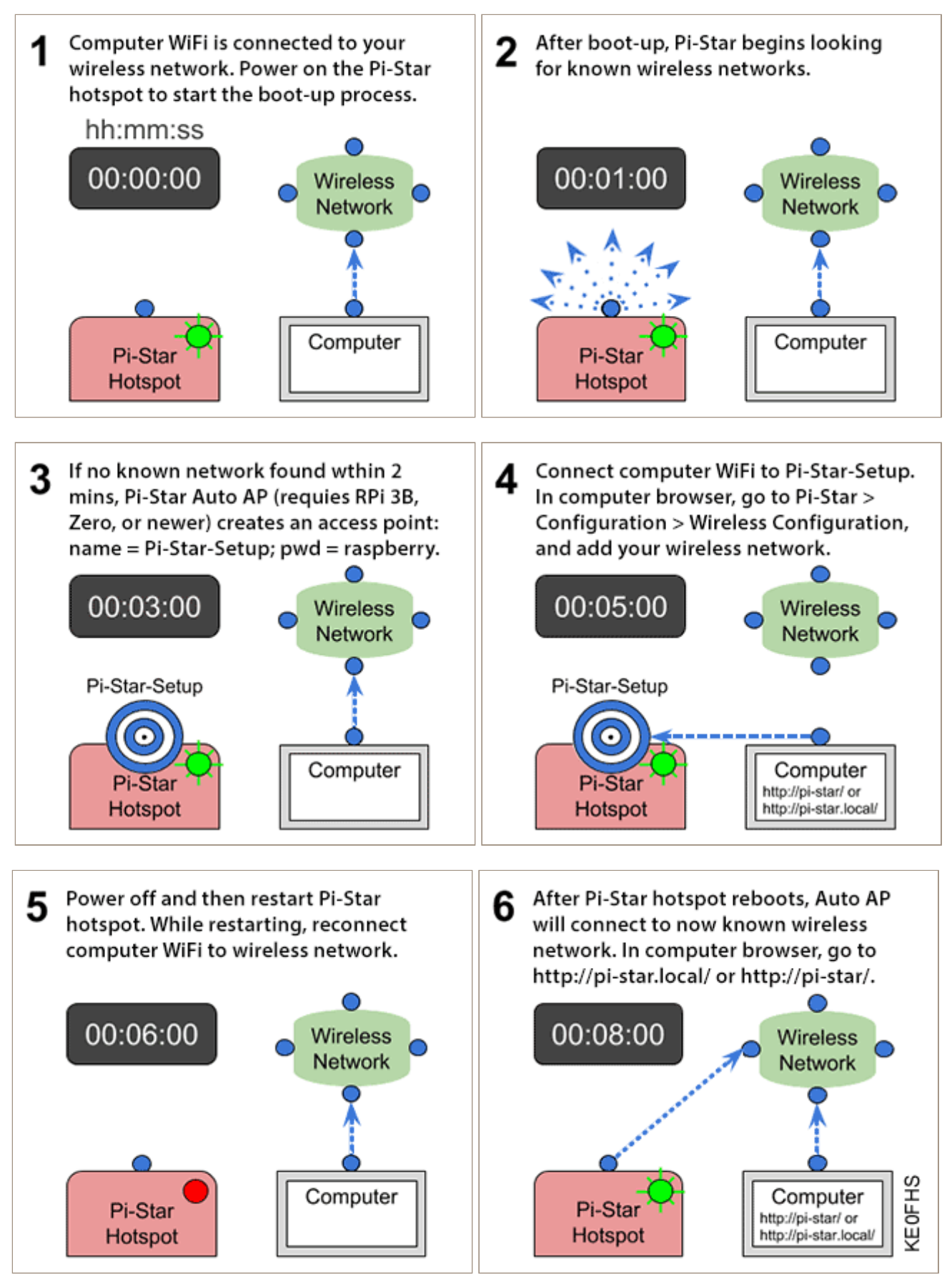